## *Légende (suite)*

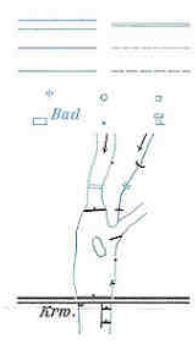

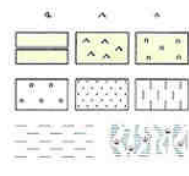

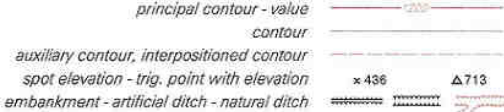

name of settlement STADT Markt Dorf name of isolated objects Gehöft Hütte Steig name of area GEBIET Wald name of mountain GEBIRGE Berg name of river STROM Bach

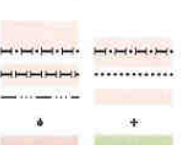

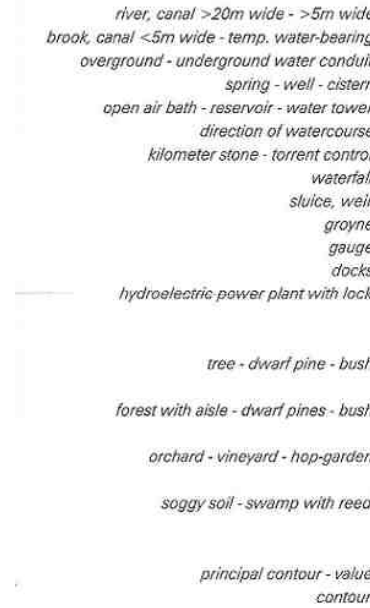

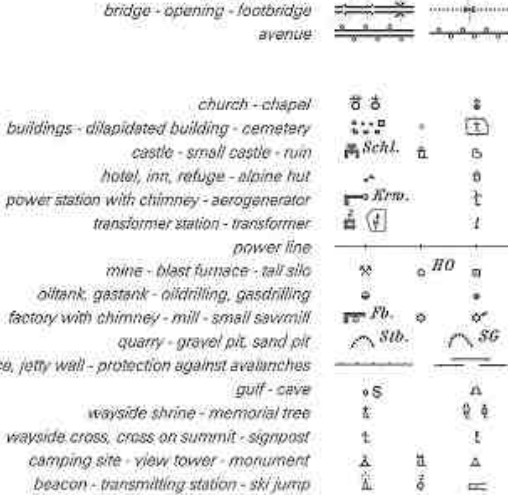

Legend

railway station - halt

wide footpath - footpath kilometer stane tunnel - gallery  $\longrightarrow$  Bht.

mento the mentors of the contract of the

Hst.

standard gauge ratively, multiple - single track narrow gauge railway, rack railway

D)

16

76

Jance.

tram - serial cableway for passengers endless serial cableway for passengers - chair lift T-bar lift - aerial cableway for goods motorway, completed - partially completed motorway under construction - expressway first order road, at least 5,5m wide second order road, at least 4.5m wide third order road, at least 3.0m wide roadway - fair weather road

*Figure 13.1. Copie de la légende de la carte topographique autrichienne à l'échelle du 1 : 50 000 © Bundesamt für Eich und Vermessungswesen, 2005, Vienne, Autriche.* 

Il est préférable de se référer à une carte existante pour analyser la façon dont le cartographe a résolu le problème (voir fig. 13.1).

## **13 Impression des cartes**

## **Bengt Rystedt, Suède**

**Traduction : Philippe Demayer et Laurent Benosa Harmonisation : Felix de Montety** 

## **13.1 Introduction**

Par impression nous considérons toute forme de reproduction, et il existe plusieurs moyens de diffusion bien que le plus courant de nos jours soit votre écran d'ordinateur. La cartographie sur Internet est devenue aussi un moyen très commun de visualisation et la cartographie sur les téléphones mobiles gagne aussi en importance. La cartographie en ligne et la cartographie mobile sont décrites au chapitre 14. Le présent chapitre décrit la cartographie traditionnelle sur papier, mais les mêmes principes s'appliquent à la cartographie sur Internet ou sur mobiles.

Considérons en premier lieu comment imprimer une carte topographique en supposant disposer d'une base de données géographiques dans laquelle les données sont organisées selon les couches suivantes :

- •Limites administratives
- •Voies de communication
- •Eaux (lacs et rivières)
- •Bâtiments
- •Occupation du sol et couvert végétal
- •Altitude
- •Toponymes

Lors de l'impression, il est indiqué de commencer par les eaux, l'utilisation du sol et la couverture du sol, ce qui forme l'arrière-plan de la carte. Ensuite, on peut imprimer les autres couches et finaliser avec la toponymie, qui va constituer le premier plan de la carte.

# **13.2 La légende**

La légende décrit le contenu de la carte. La préparation de la carte est une tâche exigeant beaucoup de temps.

De nombreux objets géographiques peuvent être classés dans une des catégories de la légende, mais dans laquelle faire figurer les piscines ?

boundary mark

austrian boundary - other boundaries federal province - administrative district boundary municipal boundary - boundary of capital

boundary, training area - national park

# **13.3 Les couleurs**

Comme on peut l'observer dans la légende, des couleurs sont utilisées dans la carte topographique, mais davantage de cartes telles que les cartes thématiques et les atlas emploient aussi un grand nombre de couleurs. La lumière du soleil n'est pas colorée, mais on peut observer toutes les couleurs dans l'arc en ciel, où la lumière du soleil est diffractée par les gouttes de pluie. Quand on manipule de la couleur sur un ordinateur on n'utilise que les trois couleurs de base : rouge, vert et bleu (RVB). Ce système est appelé additif et est représenté dans la figure 13.2.

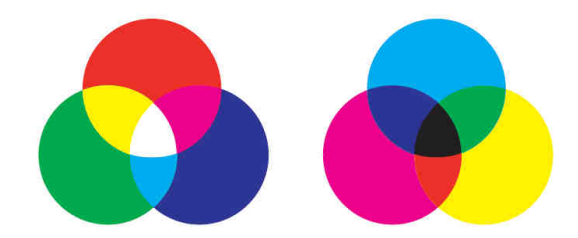

*Figure 13.2. Couleurs additives sur la gauche et soustractives sur la droite. Observez que le jaune est le mélange du rouge et vert et que dans les couleurs soustractives le vert est le mélange du bleu et du jaune* 

Dans un système simple de couleurs numériques, on peut noter chaque couleur de base avec huit valeursdifférentes (de 0 à 7), ce qui donne 256 couleurs différentes sur l'écran d'ordinateur. Dans la plupart des systèmes d'ordinateur chaque couleur de base peut être définie en 24 intensités (de 0 à 23), ce qui donne 13 824 couleurs différentes, ce qui semble beaucoup, mais est loin du nombre de couleurs présentes dans la nature.

Quand on regarde une couleur sur une feuille plane, on doit considérer un autre système. Quand on ajoute toutes les couleurs sur la feuille on obtient du noir comme on peut observer à la figure 13.2. Dans le système d'impression on parle des couleurs de base cyan, magenta et jaune. Dans l'industrie de l'imprimerie on parle de quadrichromie (le noir est ajouté comme

quatrième couleur). L'intensité est donnée en pourcentage. Chaque combinaison de couleurs peut également être plus pâle ou sombre. Dans une presse d'impression professionnelle une plaque d'impression est produite pour chaque couleur d'impression, y compris une plaque pour la couleur noire. Pour composer les pourcentages définis pour les couleurs d'impression, des trames sont appliquées.

Les plaques d'impression sont montées sur la presse d'impression afin d'imprimer en quadrichromie CMJN (aussi CMYK), avec C pour le cyan, M pour le magenta, J (ou Y) pour le jaune (yellow en anglais) et N (ou K) pour le noir (black en anglais). On retrouve le même système dans les imprimantes à jet d'encre utilisé en bureautique.

Il est difficile de choisir des couleurs d'après l'intensité de chaque couleur d'impression y compris la blancheur et l'obscurité. Afin de choisir plus aisément des couleurs, la compagnie Pantone a composé un guide représenté à la figure 13.3.

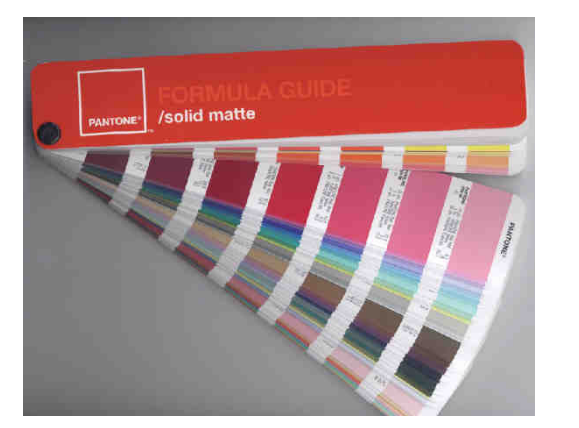

*Figure 13.3. Palette développée par Pantone. La palette donne la combinaison CMYK la plus proche de chaque couleur représentée, ce qui facilite le choix des couleurs à imprimer* - Source: Wikipedia.

Il est très important que les différentes couleurs imprimées soient bien calées les unes par rapport aux autres pour l'impression. Si ce n'est pas le cas, on observera des flous dans les couleurs. Ainsi dans le passé l'impression en bistre des courbes de niveau pour les altitudes, était un problème car le bistre contient trois couleurs de base et était présent sur 3 films. La solution consistait à utiliser un film séparé pour le bistre, nécessitant un passage supplémentaire sur la presse 4 couleurs. Actuellement grâce aux techniques numériques et la manière dont le tramage s'effectue, cela n'est plus nécessaire. Les données cartographiques sont maintenant gérées informatiquement et transférées directement sur les machines à flasher les plaques d'impression. Ceci a aussi éliminé les problèmes de déformation des films due au manipulation humaine ou aux changements d'humidité et de température.

Une bonne manipulation des couleurs est importante pour produire de bonnes cartes. Ceci est encore plus important quand on veut produire des cartes thématiques. Les couleurs sont indispensables pour la compréhension du message fourni par la carte. Dans les cartes choroplèthes traitées au chapitre 6 et les cartes thématiques au chapitre 10, on observe que la couleur va du jaune clair au vert foncé avec l'augmentation du chômage. Les caractéristiques qu'on veut mettre en évidence doivent être représentées à l'aide de couleurs fortes. Des informations supplémentaires au sujet de l'usage de la couleur dans les cartes thématiques sont fournies dans l'ouvrage de Brewer (2005).

## **13.3.1 Description des couleurs**

Une manière simple de décrire les couleurs est d'utiliser le cercle chromatique appelé aussi cercle (ou roue) des couleurs. La figure 13.4 montre un tel cercle. La couleur présentée dans la figure est composée de 10% de jaune et 90% de rouge. L'orange est composée de 50% de jaune et 50% de rouge. Néanmoins cette figure ne permet que la visualisation de certaines couleurs. Pour représenter toutes les couleurs une approche plus complexe est nécessaire.

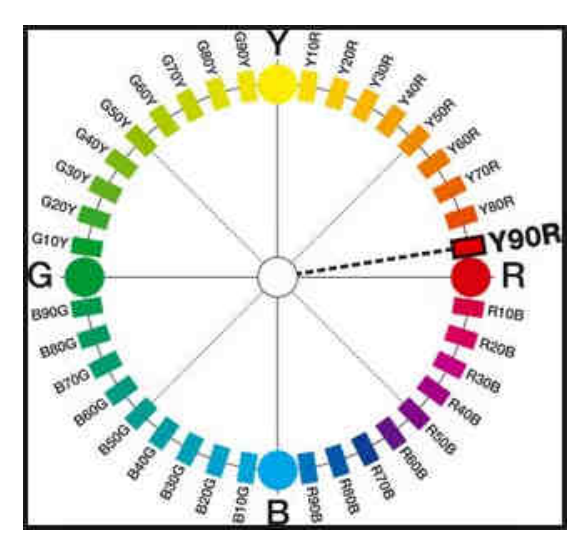

*Figure 13.4. Cercle chromatique : comment les couleurs de base sont mélangées à d'autres couleurs* Source : Wikipedia, Images on Natural Colour System

Il existe plusieurs systèmes pour décrire les couleurs de manière plus détaillée. L'un d'eux est le Natural Colour System (NCS) développé par le Scandinavian Colour Institute, Stockholm, Suède. Ce système est basé sur les observations de Ewald Herning, un physiologiste allemand. Pour décrire les couleurs il utilise six couleurs opposées : rouge-vert, jaune-bleu et blanc-noir. Il publia ses remarques en 1892 et a pu par sa théorie décrire comment les humains appréhendent la couleur des objets.

NCS permet aussi de décrire la teneur en blanc et noir des couleurs. Si l'on considère les six couleurs vert, jaune, rouge, bleu, blanc et noir dans un cube avec le blanc dans le point d'origine et le noir diamétralement opposé pour le RVB et vice-versa pour le CMJN, l'angle droit de la diagonale exprime *la teinte (la tonalité de la couleur), la saturation (la profondeur de la couleur) et la valeur (la luminosité de la couleur*). Le système est appelé TSV (teinte-saturation-valeur (HSV en anglais : huesaturation-value) et décrit d'une manière naturellecomment nous comprenons les couleurs. La figure 13.5 montre un exemple de l'emploi du NCS

pour décrire le drapeau suédois. Le code 0580-Y10R pour le jaune exprime 5 % de teneur en noir, une saturation de 80 %, 90 % de jaune et 10 % de rouge. Le code 4055-R95B pour le bleu représente une teneur de 40 % de teneur en noir, une saturation de 55 %, 5 % de rouge et 95 % de bleu. Ce sont les couleurs officielles du drapeau suédois.

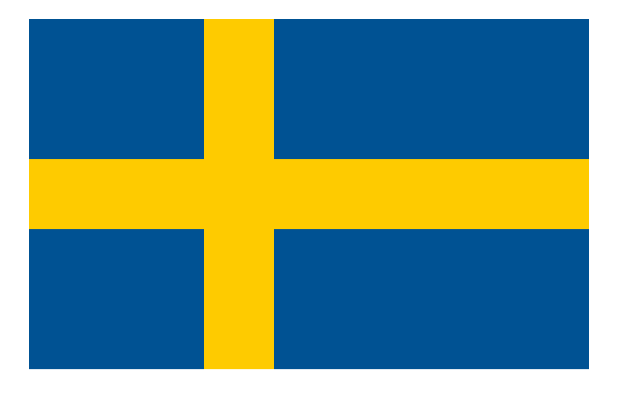

Figure 13.5. Le drapeau suédois. Les couleurs sont définies<br>en NCS par 0580-Y10R pour le jaune et 4055-R95B pour le<br>bleu. Notez que la reproduction sur papier donnera une<br>autre couleur - Source: Wikipedia, Natural Color Sy

## **13.4 La résolution cartographique**

La ligne la plus fine pouvant être perçue sur une carte est de 0,2 millimètres et pour pouvoir discerner la couleur d'un objet, sa surface doit représenter plus de 1 millimè-

station-origin defect d'une manèle naturale<br>
station-origin de manèle a particular parameteris para content d'autor para content d'autor para content de para 13.5. Tombé de la figure 13.5. Tombé de la figure de temples de

cellulose se décompose avec le temps et il ne sera plus possible de le lire ultérieurement. Aussi, dans le futur, il ne sera pas possible de lire beaucoup de nos archives actuelles.

Le poids du papier est indiqué en grammes par mètre carré. Le poids le plus commun pour du papier à lettre ordinaire est de 80 grammes (par mètre carré ; on omet souvent de préciser qu'il s'agit d'un grammage exprimé au mètre carré). Pour l'impression de cartes, un papier de 100 à 150 grammes est indiqué.

La surface du papier est également importante. Il y a plusieurs manières de recouvrir le papier afin qu'il devienne plus lisse que le papier brut. Un papier couché est nécessaire afin de pouvoir distinguer les petits détails sur une carte. Si un résultat parfait est souhaité pour la carte, il est conseillé de consulter un spécialiste.

Il est aussi possible d'imprimer sur du papier imperméable afin que la carte puisse être utilisée sous la pluie ou en faisant du canoë. Pour certaines applications de courses d'orientation, des cartes imperméables sont imprimées. De telles cartes ne sont pas altérées par la pluie, mais quand on les utilise de manière brutale elles peuvent se froisser gravement et des détails sur la carte peuvent être oblitérés.

# **13.6 Les annotations**

La description de la carte doit être exécutée par la personne qui a conçu la carte (voir chapitre 4). Une surface cartographique n'a pas de sens sans une indication claire du contenu de la carte et cette indication doit être fournie dans le titre de la carte. De manière privilégiée, on y donnera une indication du sujet traité, de la surface décrite et de l'année pour laquelle les données sont valides (par exemple « Densité de la population pour les Pays-Bas en 2010 »). Un sous-titre permet de préciser le sujet ou la manière de représenter. La légende doit naturellement expliquer tous les symboles utilisés dans la carte (voir aussi la fig. 13.6).

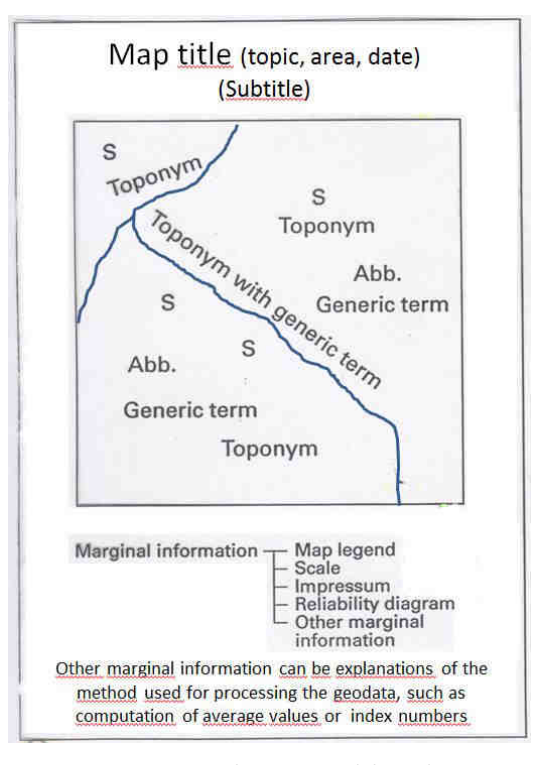

*Figure 13.6. Textes sur la carte. En dehors des noms géographiques ou toponymes il se peut qu'on soit amené à employer des abréviations ou symboles sous la forme de lettres (S) et de termes génériques tels que cap, hôpital, cimetière, etc.* 

Mais en plus du titre, l'imprimeur doit respecter les règles de publication, et celle-ci doit comporter le nom de l'éditeur, le lieu de publication et l'année. Noté dans cet ordre, on parle de l'ours éditorial. Cela assure que la carte pourra être retrouvée par ceux qui voudront l'utiliser. Pour cela, dans la marge, doivent figurer les informations concernant l'éditeur, le lieu et la date de publication, mais également de préférence des informations sur l'auteur et l'imprimeur, pour indiquer qui est responsable du contenu. Pour des cartes

scientifiques il est nécessaire de préciser la manière dont les données géographiques ont été traitées. Ces données (qu'on peut appeler aussi des données marginales) incluront la source et l'actualité de la carte utilisée ainsi que son échelle. Pour une carte topographique on indiquera en outre comment les feuilles divisent la surface et quels sont les titres des différentes feuilles (souvent en cartographie topographique on indique comme nom de la feuille le lieu habité le plus important présent sur la feuille). On peut aussi indiquer dans un petit diagramme couvrant la même surface que celle de la carte la fiabilité de l'information cartographiée pour chaque partie de la feuille. Des cartes de navigation incluront aussi le réseau géodésique et indiqueront comment les coordonnées ont été mesurées. La légende et toutes ces indications marginales peuvent nécessiter l'utilisation des deux côtés du papier.

L'objet de toute cette documentation est double : qu'on puisse retrouver la carte si nécessaire, ce qui permet aussi de cataloguer et indexer les cartes, et qu'on indique à l'utilisateur potentiel si la carte pourra répondre à ses besoins.

## **13.7 Le pliage cartographique**

Quand la carte a été imprimée, elle doit reposer avant d'être pliée ou distribuée. Il est indiqué de faire un essai de pliage manuel avant d'utiliser une machine à plier. Le pliage peut être une aventure ; des problèmes ne sont pas à exclure d'où une certaine préparation afin d'éviter que trop de cartes soient détruites lors du pliage.

## **Bibliographie**

**Brewer, C. A., 2005:** *Designing Better Maps - A Guide for GIS Users.* Esri Press, Redlands, California, USA. ISBN 1-58948-089-9.

**Granath L. and Elg M.2006:** *Konsten att framställa kartor – en handledning i kartdesign (The Art of Producing Maps - A Guide for Map Design)*. Studentlitteratur, Sweden. ISBN 91-44-04560-3.